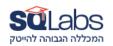

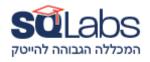

### Git

## Description

Git is the de-facto standard source control system for the tech industry and is one of the most flexible software tools to be found. Any developer or devops person probably needs at least a basic understanding of Git to get going and this course is intended for that purpose. This course covers all of the fundamental operations an experienced coder would use on a daily basis. The course begins with an introduction to Git and a comparison of Git to other version control systems. It then transitions into the nuts-and-bolts of working with Git, including everything from setting up a repository to advanced topics like branching and merging. Because the industry sometimes misuses git this course is also focuses on clearing up muddled understanding of git: the staging area, merge vs rebase, history management, branching and more

#### Duration

## 24 hours / 3 days

### Intended Audience

- Any software developer or devops who needs to work with Git or understand Git better
- Any software developer who has worked with Git but wants a deeper understanding of it.
- System administrators who are moving to devops in general or Git specifically.
- Any manager who needs to understand what is possible and how to manage git using projects.

## **Prerequisites**

Tech affinity.

## Objectives

- Setup and use git
- Understand and use Git's branching features correctly and effectively
- Decide on which workflows to use when using Git

### Outline

- Introduction to Git
  - History of Git

- Who is using Git
- Adopting Git

## Git basics

- Setting up a local repository
- Setting up a client to a repository
  - Local
  - Remote
- The staging area
  - git status
  - git add
  - git stage
  - git rm
  - git mv
- Undoing things in the staging area
  - git restore --staged <file>
  - git reset
  - git reset <ref> <file>
  - git reset --hard
- git diff
- git commit
- git log
- git grep
- Configuring Git
  - Local and global config files
  - Configuring Git commands
  - Configuring signing
  - Adding aliases
  - gitignore
    - ignoring patterns
    - whitelisting patterns

# Undoing things

- Why you should not rewrite history, especially of published changes
- History rewriting commands
- git commit --amend
- git reset --hard
- git revert
- git rebase
- git restore
- git cherry-pick and git cherry
- using git rebase to split past changes
- extreme undoing

- Cutting the history tail
- Rewriting many commits
- Remote repositories
  - Working with a remote repository
  - Setting up / publishing a repository
  - Understanding the repository structure
  - Working with Multiple remotes
  - Working with GitHub

### Branches

- Theory: the many reasons we want local branches
- Theory: the many reasons we want branches
- Creating branches: git branch
- Describing branches: git branch --edit-description
- Renaming branches: git branch -m
- Working on branches
- Committing on branches
- Moving between branches
  - · git checkout
  - git switch
- Visualizing branching activity
- Pruning local/remote branches git branch -d git branch -D
- git reflog
- Merging changes
  - git fetch
  - git pull
  - git rebase
  - Fast forwarding?
  - Cherry picking
  - Handling conflicts
    - basics
    - using merge tools
- Merge vs Rebase
  - Which should you choose? (Rebase)
  - Why?
- Workflows
  - Git does not force a workflow
  - Feature branches
  - Development vs production
  - Back porting changes
  - Examples of workflows
    - Working with your own workflow

- Jenkins
- Working with pull requests
- Gerrit
- Showing Git data
  - git log
  - git Is-files
  - git show
  - git diff
  - git show-branch
  - git blame and git annotate
  - git whatchanged
  - Visual tools
    - Gitk
    - Source Tree
    - Git Karen
    - Git Cola
    - Many more
- Under the hood
  - Digital signatures overview
  - Core ideas
    - Always on a branch
    - SHA includes all history
    - SHA is unique in the world
  - Core concepts
    - The three core structures: commit, tree, blob
    - Commits point to previous commit
    - Commits point to trees
      - Trees point to blobs (never store anything twice)
  - git:
    - The Git object store and how it works
    - What branch am I on?
    - What commit am I on?
    - Where are the tags?
    - Where are the heads?
    - Where are the remotes?
  - What happens when you
    - Add to staging area (the index)
    - Commit
    - Create a branch
    - Create an annotated tag
- Work trees

- Why are they needed?
- Creating a worktree
- Working with worktrees
- Pruning worktrees
- Tagging
  - Why tag?
  - Difference between annotated and non annotated tags
  - Pushing and pulling tags
  - Using tags in other Git commands
- Understanding revisions (gitrevisions)
  - Various things git understands
    - \<branch\>
    - \<object\>
    - \<commit\>
    - \<commit-ish\>
    - \<tree\>
    - \<tree-ish\>
    - \<pathspec\>
  - Commit-ish vs Tree-ish
  - git rev-parse
- Searching by content
  - git grep with git rev-list
  - git log
- git sub-modules
  - How to create them?
  - How to pull them?
- Stashing
  - Why would you want stashing?
  - Creating and naming stashes
  - Apply a specific stash
  - Delete stashes
- Git hooks
  - How to set up hooks?
  - What guarantees do you get?
- Built in tools
  - git instaweb
  - git daemon
  - git http-backend
  - git shell
  - git export
  - git bisect

- git describe
- git archive
- git bundle
- git submodule
- git notes
- Git tools
  - Git and programming languages: GitPython
  - Git and development platforms: GitHub, BitBucket, Gitlab
  - Git and IDEs: PyCharm, Eclipse, Spyder
  - Git and CICD tools: Jenkins, Bamboo

### Installations

- Any recent distribution of Linux with sudo/root privilege.
- WSL installation on Windows with git installed.
- · Git BASH installed on Windows.
- In any case the installations are not a must and the instructor can guide the students how to perform the installations on the first day of the course.